# Package 'SLTCA'

October 12, 2022

Type Package Title Scalable and Robust Latent Trajectory Class Analysis Description Conduct latent trajectory class analysis with longitudinal data. Our method supports longitudinal continuous, binary and count data. For more methodological details, please refer to Hart, K.R., Fei, T. and Hanfelt, J.J. (2020), Scalable and robust latent trajectory class analysis using artificial likelihood. Biometrics [<doi:10.1111/biom.13366>](https://doi.org/10.1111/biom.13366). **Depends**  $R (= 3.3.0)$ Imports stats, geepack, VGAM, Matrix, mvtnorm Version 0.1.0 Maintainer Teng Fei <tfei@emory.edu> BugReports <https://github.com/tengfei-emory/SLTCA/issues> License GPL  $(>= 2)$ Encoding UTF-8 LazyData true RoxygenNote 7.1.1 NeedsCompilation no Author Kari Hart [aut], Teng Fei [cre, aut] (<<https://orcid.org/0000-0001-7888-1715>>), John Hanfelt [aut] (<<https://orcid.org/0000-0002-8488-6771>>)

Repository CRAN

Date/Publication 2020-09-23 15:30:07 UTC

## R topics documented:

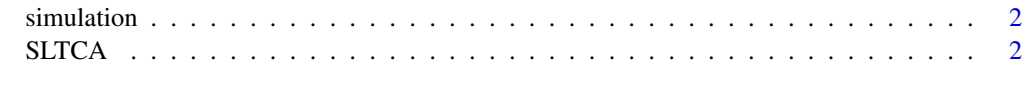

**Index** [5](#page-4-0). The second state of the second state of the second state of the second state of the second state of the second state of the second state of the second state of the second state of the second state of the second

<span id="page-1-0"></span>

#### Description

Simulate a dataset with longitudinal observations.

#### Usage

simulation(n)

#### Arguments

n Sample size.

#### Value

Returns a data frame with 6 longitudinal features y.1 - y.6, including count (y.1 and y.2), binary (y.3 and y.4) and continuous (y.5 and y.6) type. Variable baselinecov is the baseline risk factor of latent classes. Variable latent is the true latent class labels.

#### Author(s)

Teng Fei. Email: tfei@emory.edu

#### References

Hart, K.R., Fei, T. and Hanfelt, J.J. (2020), Scalable and robust latent trajectory class analysis using artificial likelihood. Biometrics. Accepted Author Manuscript <doi:10.1111/biom.13366>.

#### Examples

dat <- simulation(500)

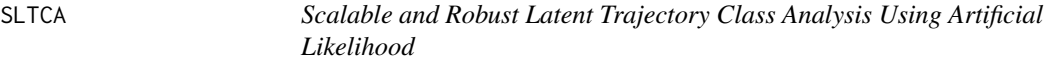

#### Description

Conduct latent trajectory class analysis with longitudinal observations.

#### $SLTCA$  3

### Usage

```
SLTCA(
  k = 20,
  dat,
  num_class,
  id,
  time,
  num_obs,
  features,
  Y_dist,
  covx,
  ipw,
  stop,
  tol = 0.005,max = 50,
  varest = TRUE,balanced = TRUE,
  MSC = "EQIC",
  verbose = TRUE
\mathcal{L}
```
#### Arguments

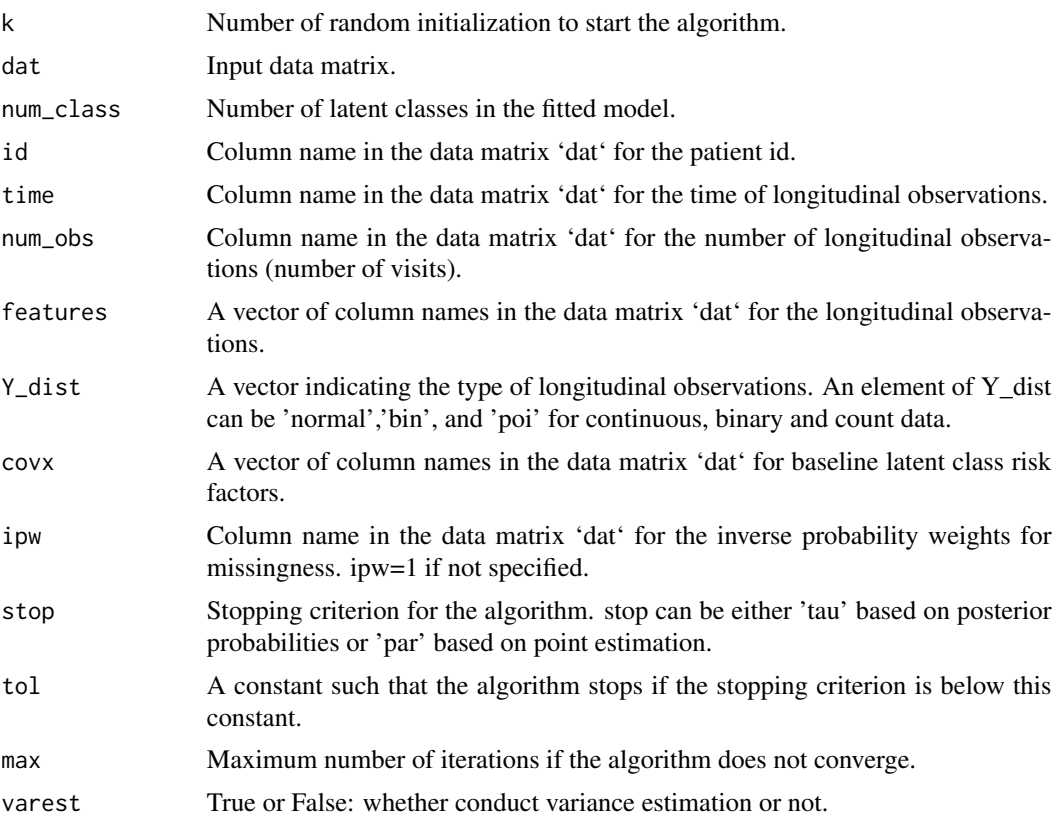

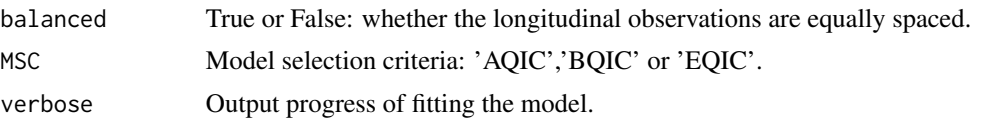

#### Value

A list with point estimates (alpha, beta0, beta1, phi, gamma), variance estimates (ASE), posterior membership probabilities (tau), QICs (qic) of the latent trajectory class model, and stopping criteria (diff) at the last iteration. Point estimates and variance estimates are provided in matrix format, where columns represent latent classes and rows represent covariates or longitudinal features.

#### Author(s)

Teng Fei. Email: <tfei@emory.edu>

#### References

Hart, K.R., Fei, T. and Hanfelt, J.J. (2020), Scalable and robust latent trajectory class analysis using artificial likelihood. Biometrics. Accepted Author Manuscript <doi:10.1111/biom.13366>.

#### Examples

```
# In this illustrative example the sample size is set as n=50,
# variance estimation is skipped by setting varest=FALSE, and
# the maximum number of iterations is set as max=1 in order to pass CRAN test.
# Please use n=500, varest=TRUE and max=50 for more reliable results.
dat <- simulation(n=50)
res <- SLTCA(k=1,dat,num_class=2,"id","time","num_obs",paste("y.",1:6,sep=''),
             Y_dist=c('poi','poi','bin','bin','normal','normal'),
             "baselinecov",1,stop="tau",tol=0.005,max=1,
             varest=FALSE,balanced=TRUE,MSC='EQIC',verbose=FALSE)
```
# <span id="page-4-0"></span>Index

simulation, [2](#page-1-0) SLTCA, [2](#page-1-0)